# **IMPLEMENTASI SISTEM KEAMANAN JARINGAN TERHADAP PAKET SNIFFING PADA JARINGAN** *WIRELESS LOCAL AREA NETWORK* **(STUDI KASUS : SCOMPTEC SURABAYA)**

#### **SKRIPSI**

Digunakan Untuk Memenuhi Persyaratan Dalam Menempuh Gelar Sarjana

Komputer Studi Teknik Informatika

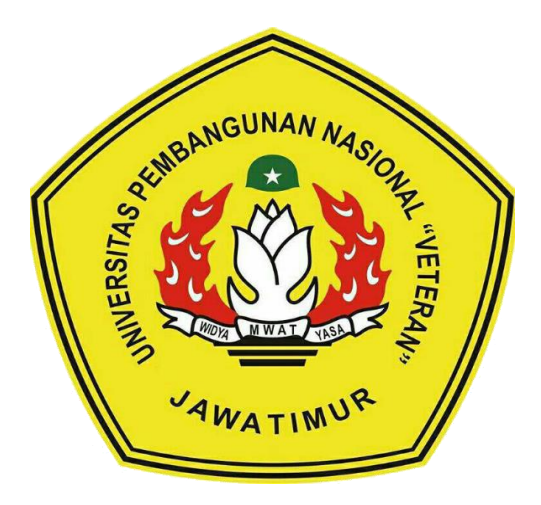

**Disusun Oleh :**

#### **LUKYTO RACHMAT WIDODO**

**NPM : 1634010038**

#### **PROGRAM STUDI INFORMATIKA**

#### **FAKULTAS ILMU KOMPUTER**

#### **UNIVERSITAS PEMBANGUNAN NASIONAL " VETERAN "**

**JAWA TIMUR**

**2021**

# <span id="page-1-0"></span>**LEMBAR PENGESAHAN SKRIPSI**

- : Implementasi Sistem Keamanan Jaringan Terhadap Paket Sniffing Judul Terhadap Jaringan Wireless Local Area Network (Studi Kasus: Scomptec Surabaya)
- Oleh : Lukyto Rachmat Widodo

**NPM**  $: 1634010038$ 

Telah Diseminarkan Dalam Ujian Skripsi Pada:

Hari Selasa, Tanggal 12 januari 2021

 $1.$ 

 $2.$ 

Mengetahui,

 $\mathbf{1}$ Henni ST, M.Kom NPT: 37809 13 0348 1  $\overline{2}$ .

**Dosen Pembimbing** 

Kom, M.kom **Agung Mu** NPT: 201199 30 725197

**NID** 

Dosen Penguji

Mohammad Idhom, SP, S.Kom, MT.<br>NPT: 3 8303 10 0285 1

om., M.T.  $Chr$ VPT: 3 8610 10 0296 1

Menyetujui,

M W A

Dekan Dekan Dekan Dekan Dekan Dekan Dekan Dekan Dekan Dekan Dekan Dekan Dekan Dekan Dekan Dekan Dekan Dekan Dekan Dekan Dekan Dekan Dekan Dekan Dekan Dekan Dekan Dekan Dekan Dekan Dekan Dekan Dekan Dekan Dekan Dekan Dekan Dr. In ni Ketut Sari, MT FAKULTAS NIR<sup>\*</sup> 1/650731 199203 2 001 MUKO

Koordinator Program Studi Informatika,

Budi Nugroho, S.Kom, M.Kom NPT: 3 8009 05 0205 1

#### <span id="page-2-0"></span>SURAT PERNYATAAN ANTI PLAGIAT

Saya, mahasiswa Informatika UPN "Veteran" Jawa Timur, yang bertandatangan di bawah ini:

: Lukyto Rachmat Widodo Nama : 1634010038 **NPM** 

Menyatakan bahwa Judul Skripsi / Tugas Akhir yang saya ajukan dan akan dikerjakan, yang berjudul:

#### "Implementasi Sistem Keamanan Jaringan Terhadap Paket Sniffing Pada Jaringan Wireless Local Area Network (Studi kasus: Scomptec Surabaya)"

Bukan merupakan plagiat dari Skripsi / Tugas Akhir / Penelitian orang lain dan juga bukan merupakan produk dan atau software yang saya beli dari pihak lain. Saya juga menyatakan bahwa Skripsi / Tugas Akhir ini adalah pekerjaan saya sendiri, kecuali yang dinyatakan dalam Daftar Pustaka dan tidak pernah diajukan untuk syarat memperoleh gelar di UPN "Veteran" Jawa Timur maupun di institusi pendidikan lain.

Jika ternyata di kemudian hari pernyataan ini terbukti tidak benar, maka saya siap menerima segala konsekuensinya.

> Surabaya, 07 Januari 2021 Hormat Saya,

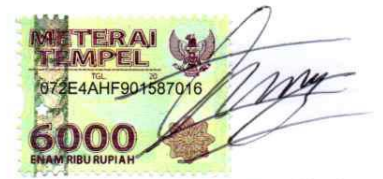

Lukyto Rachmat Widodo NPM. 1634010038

#### **KATA PENGANTAR**

<span id="page-3-0"></span>Puji syukur penulis ucapkan kepada Tuhan Yang Maha Esa, karena berkat rahmat serta karunia-Nya penulis dapat menyelesaikan laporan skripsi. Adapun skripsi ini sebagai syarat untuk memperoleh gelar Sarjana Komputer (S.Kom.) pada fakultas ilmu komputer jurusan informatika UPN Veteran Jatim.

Laporan ini disusun berdasarkan hasil dari penelitian yang telah penulis lakukan dengan judul **"IMPLEMENTASI SISTEM KEAMANAN JARINGAN TERHADAP PAKET SNIFFING PADA JARINGAN WIRELESS LOCAL AREA NETWORK (Studi kasus : Scomptec Surabaya)".**

Penulis menyadari bahwa penulisan laporan skripsi ini masih belum sempurna. Oleh karena itu, saran dan kritik yang bersifat membangun kearah yang positif. Meskipun terdapat halangan dan kesulitan dalam pengerjaan skripsi ini, Alhamdulillah dapat penulis atasi dan selesaikan dengan baik.

Akhir kata, penulis berharap semoga skripsi ini dapat bermanfaat bagi semua pihak dan dapat dikembangkan khususnya bagi pembaca.

Surabaya, 07 Januari 2021

Penulis,

Lukyto Rachmat Widodo

#### **UCAPAN TERIMA KASIH**

<span id="page-4-0"></span>Puji Syukur kehadirat Allah SWT. Berkat rahmat dan berkah-nya penulis dapat menyelesaikan skripsi ini. Dalam pengerjaan skripsi ini, selain doa dari kedua orang tua dan keluarga (kakak perempuan) juga tidak lepas dari dukungan dan bantuan dari berbagai pihak, baik secara langsung maupun tidak langsung, Dengan segala kerendahan hati, penulis ingin menyampaikan ucapan terima kasih yang sebesar-besarnya kepada semua pihak yang turut membantu penulis, khususnya kepada :

- 1. Ibu Dr. Ir. Ni Ketut Sar, MT. selaku Dekan Fakultas Ilmu Komputer UPN "Veteran" Jawa Timur
- 2. Bapak Budi Nugroho, S.Kom, M.Kom. selaku kepala jurusan Informatika UPN "Veteran" Jawa Timur
- 3. Ibu Henni Endah Wahanani, ST, M.Kom Bapak Agung Mustika Rizki, S.Kom, M.kom. selaku dosen pembimbing skripsi yang telah bersedia meluangkan waktu, memberikan saran dan masukan selama proses pengerjaan skrippenulis.
- 4. Bapak Mohammad Idhom, SP, S.Kom, MT. selaku dosen wali yang telah bersedia meluangkan waktu dan membimbing saya selama proses pengerjaan skripsi penulis.
- 5. Seluruh dosen jurusan Informatika UPN "Veteran" Jawa Timur yang telah membantu kelancaran selama pengerjaan skripsi.
- 6. Seluruh pegawai Scomptec Surabaya yang berada pada divisi engineering/jaringan sudah memperbolehkan saya melakukan penelitian pada tempat tersebut.
- 7. Irfan Farid, Kris Andre Prasetyo, Bagus Andreanto yang telah membantu selama penelitian.
- 8. Semua anggota dari grup pencari pengetahuan yang ada pada telegram.
- 9. Semua anggota dari COOLIE yang sudah memberikan dan juga membagi pengetahuan kepada penulis selama masa perkuliahan.
- 10. Teman-teman dan sesepuh Komunitas Linux UPN "Veteran" Jawa Timur (KoLU).
- 11. Segenap teman-teman angkatan 2016 Informatika, Fakultas Ilmu Komputer UPN "Veteran" Jawa Timur, terima kasih atas kekeluargaan dan kebersamaannya selama perkuliahan.

### **IMPLEMENTASI SISTEM KEAMANAN JARINGAN TERHADAP PAKET SNIFFING PADA JARINGAN WIRELESS LOCAL AREA NETWORK**

**(Studi kasus : Scomptec Surabaya)**

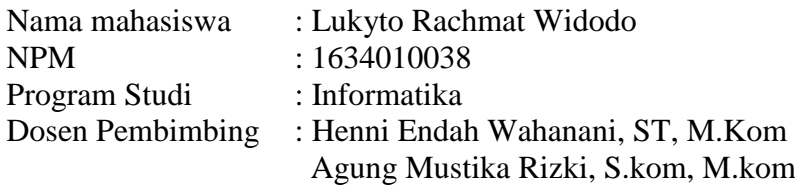

#### **ABSTRAK**

<span id="page-6-0"></span>Perkembangan teknologi pada saat ini membuat semua orang semakin mudah untuk mendapatkan akses ke dalam internet. Semakin berkembangnya teknologi juga mempengaruhi fasilitas yang ada disekitar mereka, contohnya jaringan yang digunakan untuk jelajah internet semakin banyak dan juga mudah untuk ditemui. Dengan kemudahan yang ada membuat beberapa pihak menyalahgunakan teknologi tersebut untuk berbuat hal ilegal dengan mencuri data atau informasi dari pengguna lainnya yang berada pada satu jaringan yang sama, hal ini terjadi karena adanya celah yang ditemui oleh si *attacker* pada jaringan tersebut, oleh sebab itu keamanan jaringan juga harus di perhatikan apabila pengguna ingin menghubungkan perangkatnya pada jaringan yang akan digunakan.

Penulis menggunakan serangan *brute force* dengan menggunakan framework *aircrack-ng* dan juga serangan *sniffing* dengan menggunakan *bettercap* versi 2.xx untuk menemukan celah dari topologi jaringan. Selain serangan, penulis juga akan menggunakan metode IDPS dengan menggunakan *arpwatch* dan juga *mac address filtering* untuk melawan dan mencegah serangan yang terjadi dalam dalam penelitian kali ini.

Dengan adanya penelitian serta uji coba implementasi yang telah dilakukan oleh penulis, maka proses jaringan yang bekerja pada tempat penelitian dapat diamankan dari serangan *brute force* dan juga *sniffing* yang dapat mengeksploitasi traffic dari user yang berada pada jaringan tersebut.

**Kata kunci :** *Aircrack-ng, Snffing attack, IDPS, aprwatch, mac address filtering*

<span id="page-7-0"></span>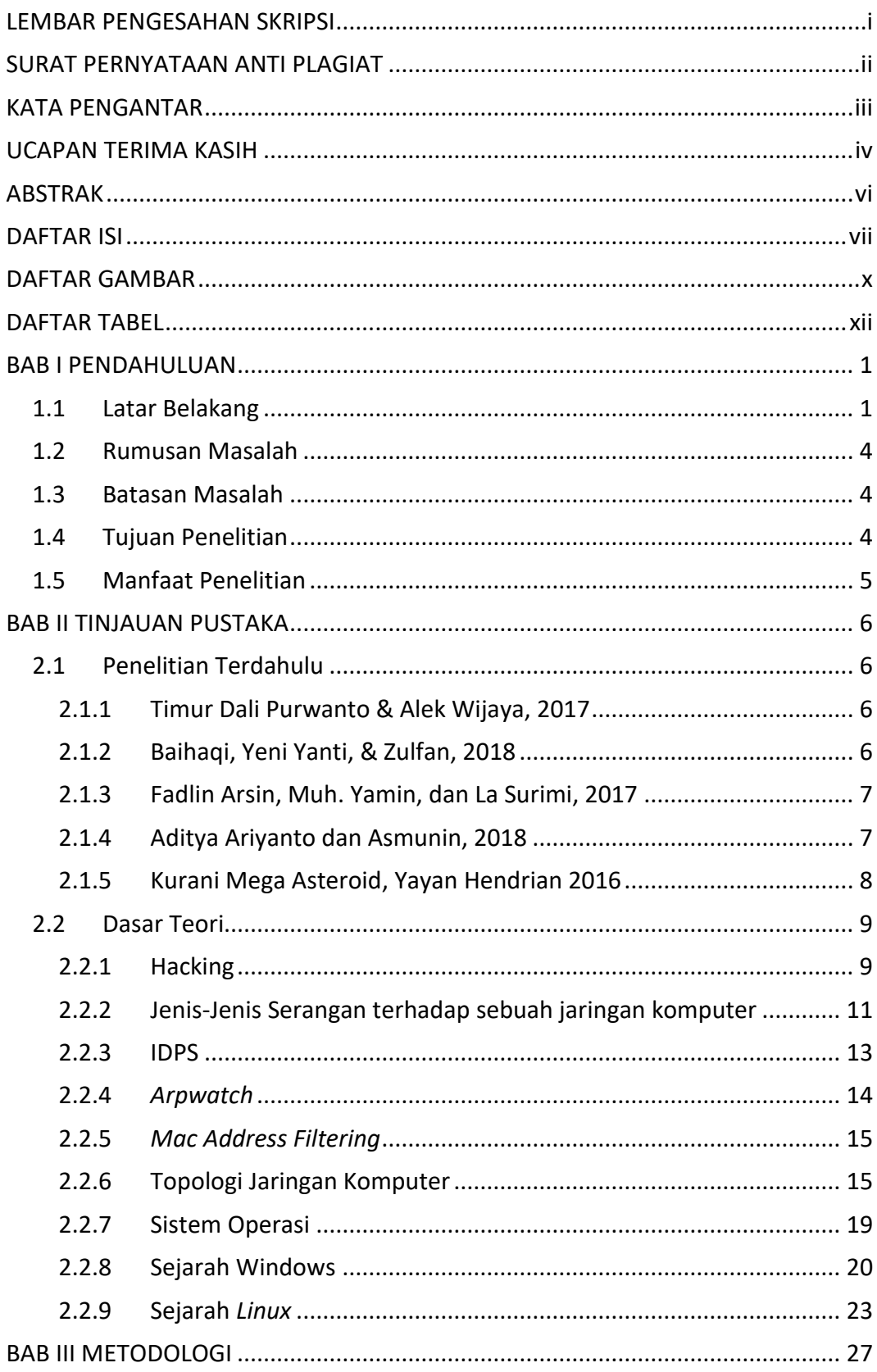

## **DAFTAR ISI**

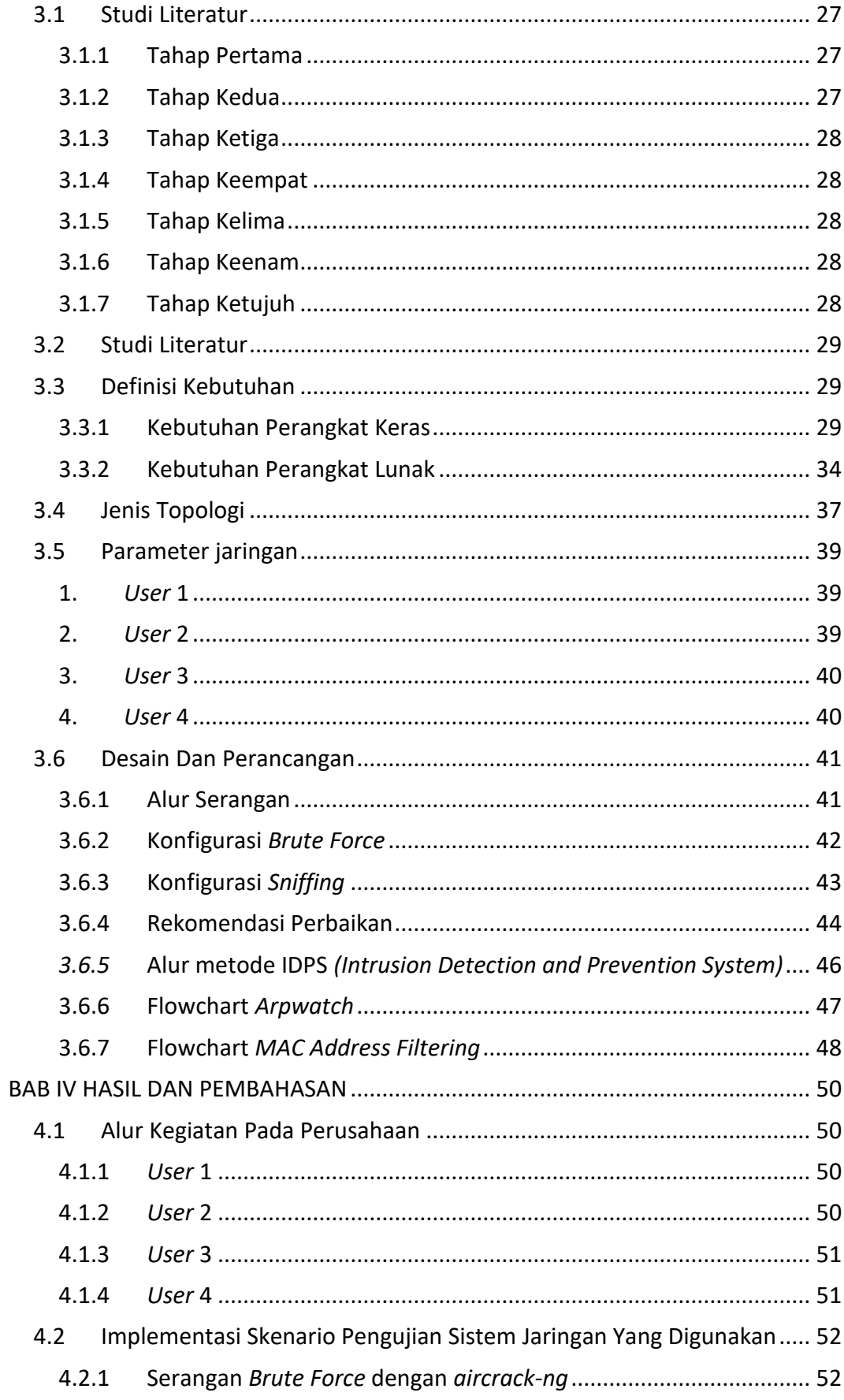

![](_page_9_Picture_90.jpeg)

# **DAFTAR GAMBAR**

![](_page_10_Picture_7.jpeg)

![](_page_11_Picture_4.jpeg)

# **DAFTAR TABEL**

![](_page_12_Picture_197.jpeg)